# **CLASS WIDTH**

## PURPOSE

Specifies the class width in subsequent histograms, frequency polygons, rootograms, bi-histograms, and pie charts.

## **SYNTAX**

CLASS WIDTH <x>

where  $\langle x \rangle$  is a number or parameter that specifies the desired width in units of the horizontal axis data.

#### EXAMPLES

CLASS WIDTH 1 CLASS WIDTH 10

## DEFAULT

The default class width is 0.3 times the sample standard deviation.

#### SYNONYMS

None

## RELATED COMMANDS

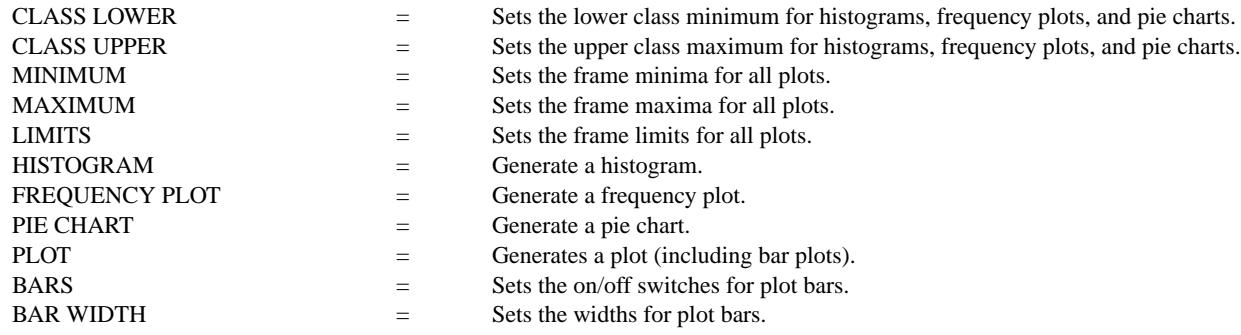

## APPLICATIONS

Histograms, frequency plots, pie charts

## IMPLEMENTATION DATE

Pre-1987

## PROGRAM

LET Y = NORMAL RANDOM NUMBERS FOR  $I = 1 1 100$ LET CLASS WIDTH  $= 0.5$ HISTOGRAM Y